## **Uygulama Modülü**

Uygulama Çalıştır Basit ile sisteme yüklü olan uygulamaları veya skirptleri çalıştırabilirsin. Ek olarak kendi çalışmakta olan uygulaman hakkında bilgi edinebilirsin. Bunun için Uygulama modülü sunulmaktadır.

Uygulama.Çalıştır( Metin DosyaYolu ) SafKüçükRakamdır

Bir uygulama dosyasını çalıştırır. Geriye uygulamanın kimlik numarasını verir.

Uygulama.Çalıştır( Metin DosyaYolu; Parametreler ) SafKüçükRakamdır

Bir uygulamayı kendisine parametreler göndererek çalıştırır. Geriye uygulamanın kimlik numarasını verir.

Uygulama.KonsoldaÇalıştır( Metin DosyaYolu ) SafKüçükRakamdır

Bir uygulamayı konsol penceresi içinde çalıştırır. Geriye uygulamanın kimlik numarasını verir.

Uygulama.KonsoldaÇalıştır( Metin DosyaYolu; Parametreler ) SafKüçükRaka mdır

Bir uygulamayı konsol penceresi içinde kendisine parametreler göndererek çalıştırır. Geriye uygulamanın kimlik numarasını verir.

Uygulama.ArkaplandaÇalıştır( Metin DosyaYolu ) SafKüçükRakamdır

Bir uygulamayı saklı olarak arkaplanda çalıştırır. Geriye uygulamanın kimlik numarasını verir.

Uygulama.ArkaplandaÇalıştır( Metin DosyaYolu; Parametreler ) SafKüçükRa kamdır

Bir uygulamayı saklı olarak arkaplanda çalıştırır ve kendisine parametreler gönderir. Geriye uygulamanın kimlik numarasını verir.

```
Uygulama.BeklemeliÇalıştır( Metin DosyaYolu ) SafKüçükRakamdır
```
Bir uygulamayı çalıştırır ve o uygulama sonlandırılana kadar kendi işlemini bekletir ve devam etmez. Geriye uygulamanın kimlik numarasını verir.

Uygulama.BeklemeliÇalıştır( Metin DosyaYolu; Parametreler ) SafKüçükRak amdır

Bir uygulamayı kendisine parametreler göndererek çalıştırır ve o uygulama sonlandırılana kadar kendi işlemini bekletir ve devam etmez. Geriye uygulamanın kimlik numarasını verir.

Uygulama.Sonlandır( SafKüçükRakam Kimlik )

Bu prosedür çalışmakta olan bir uygulamayı sonlandırır.

Uygulama.VaMı( SafKüçükRakam Kimlik ) Bayttır

Bir kimlik nosunun çalışmakta olan bir uygulamaya ait olup olmadığını denetler. Varsa 1, yoksa 0 geri verir.

Uygulama.ParametreAdeti() SafKüçükRakamdır

Kendi işlemine konsol üzeri yönlendirilen Parametre adetini geri verir.

Uygulama.ParametreTürü( SafKüçükRakam Konum ) Bayttır

Parametrenin türünü geri verir. Geri verilen değerler: 0 = Rakam, 1 = Virgül, 2 = Metin.

Uygulama.Parametre( SafKüçükRakam Pozisyon ) Esnektir

Kendi işlemine konsol üzeri gönderilmiş belirtilen pozisyonundaki parametre değerini geri verir. Örnek: x = Uygulama.Parametre(0)

Uygulama.Dosyası() Metindir

Kendi işleminin uygulama dosyasını geri verir. Mesela "program.exe" veya "program.run" gibi.

Uygulama.KlasörYolu() Metindir

Kendi işleminin uygulama dosyasının yerini geri verir. Mesela "C:\" veya "/home/x/" gibi.

Uygulama.TamYolu() Metindir

Kendi işleminin uygulama dosyasını klasör yoluyla birlikte geri verir. Mesela "C:\filcancaKlasör\dosyam.exe" veya "/home/x/dosyam.run" gibi.

Uygulama.Sürücü() Metindir

Kendi işleminin uygulama dosyasını bulunduğu sürücüyü geri verir. Mesela "C:\" veya "/" gibi.

Uygulama.Sürücü( Bayt BağlantıNoktası = Hayır ) Metindir

Bu yükleme Windows için bir öncekinden farksızdır. Bu daha çok Mac ve Linux için özel sunulmaktadır. Mac'te /Volumes altındaki bağlantı noktasını, Linux'ta sürüme göre mümkünse /media bağlantı noktasını geri verir.

Permanent link: **<https://www.basit.web.tr/dokuwiki/doku.php?id=uygulama>**

Last update: **28.03.2021 17:20**

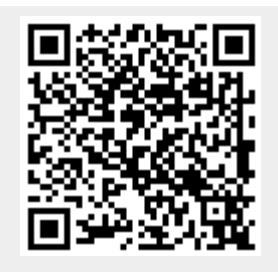